# **Android TV**

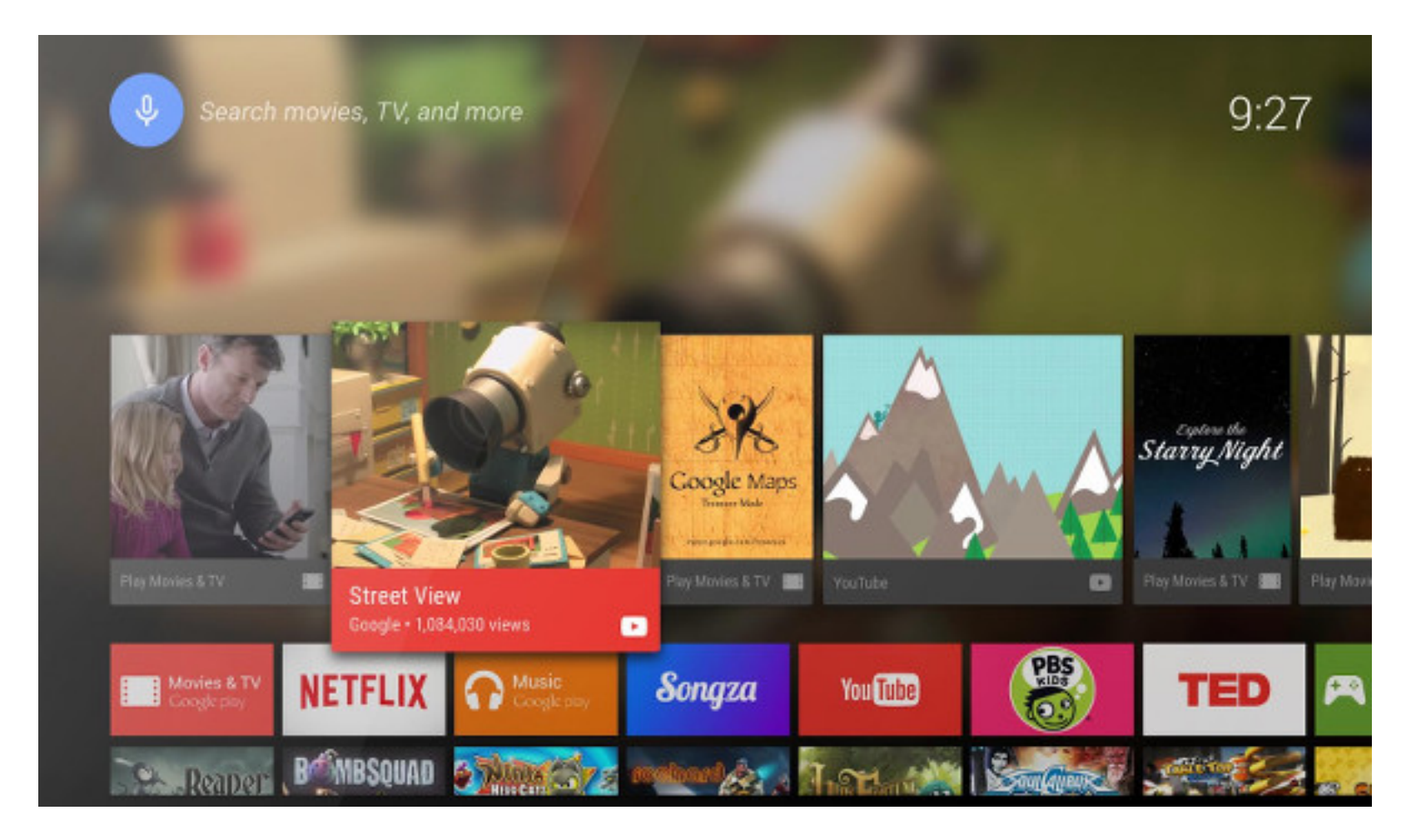

Rogelio Ferreira Escutia

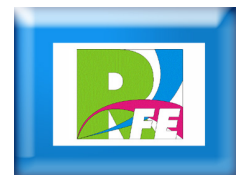

*Conceptos*

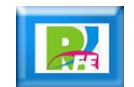

#### Android TV

- **Android TV es una plataforma de televisión interactiva desarrollado por Google.**
- **Fué introducida en junio del 2014.**
- **Es una versión de Android optimizada para televisión.**

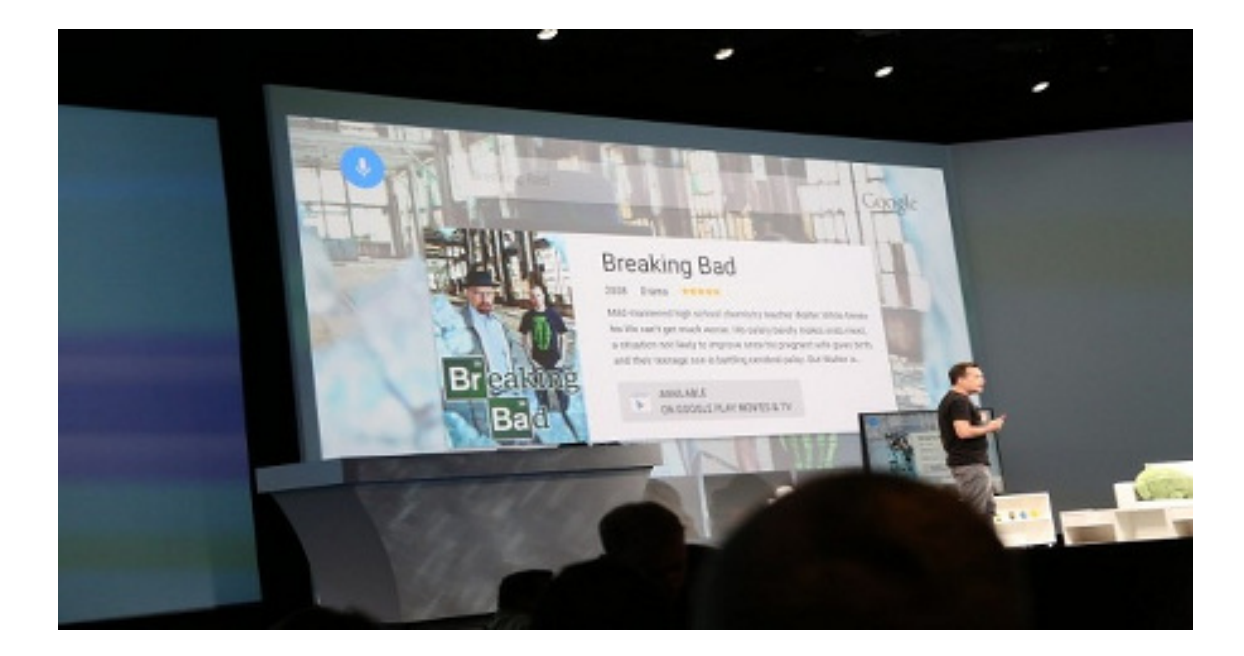

"Android TV Apps Development", Paul Trebilcox-Ruix, Apress Media 2016

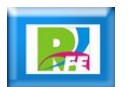

#### Pantalla principal

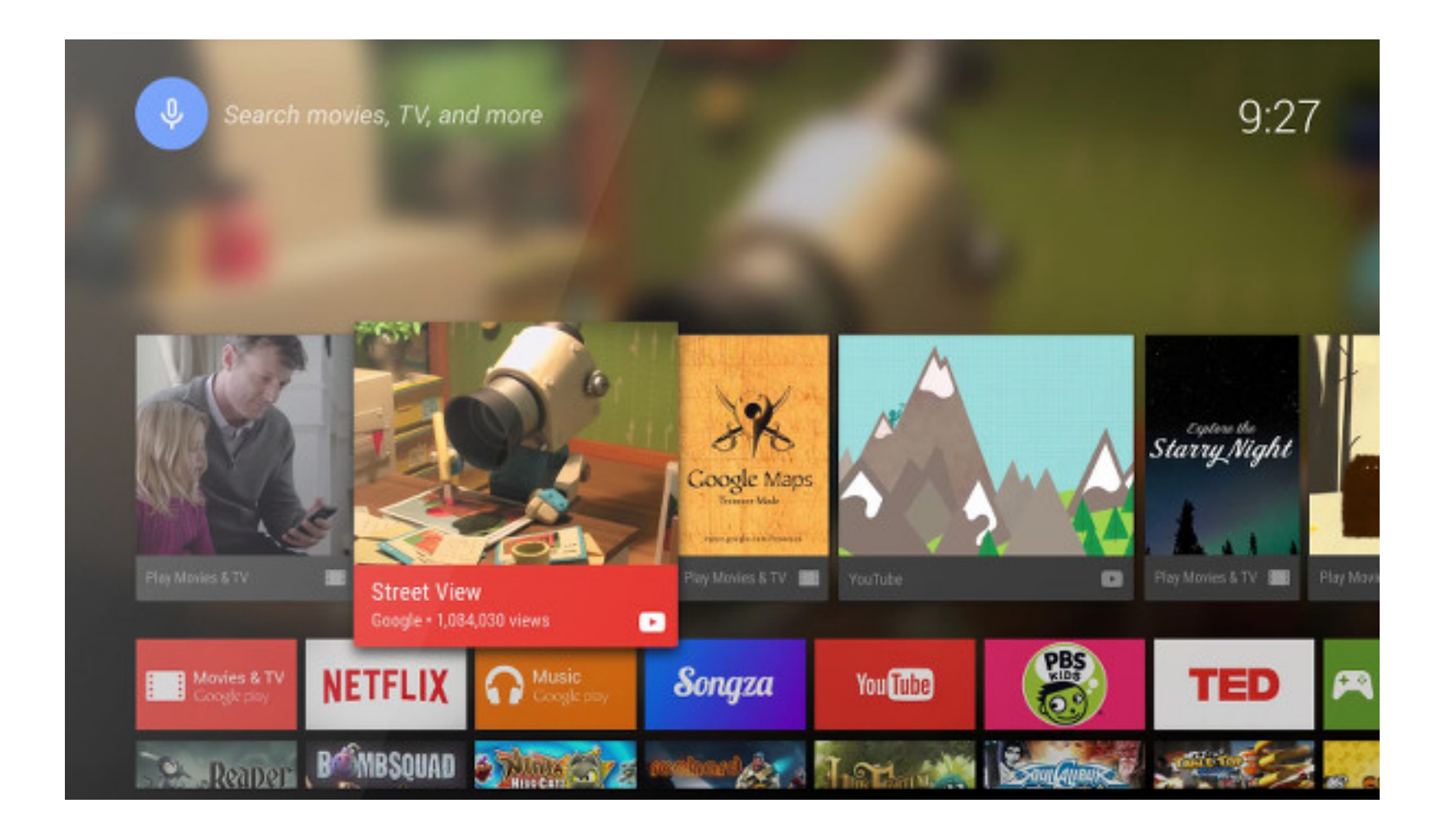

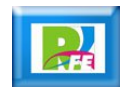

### Remote Control App

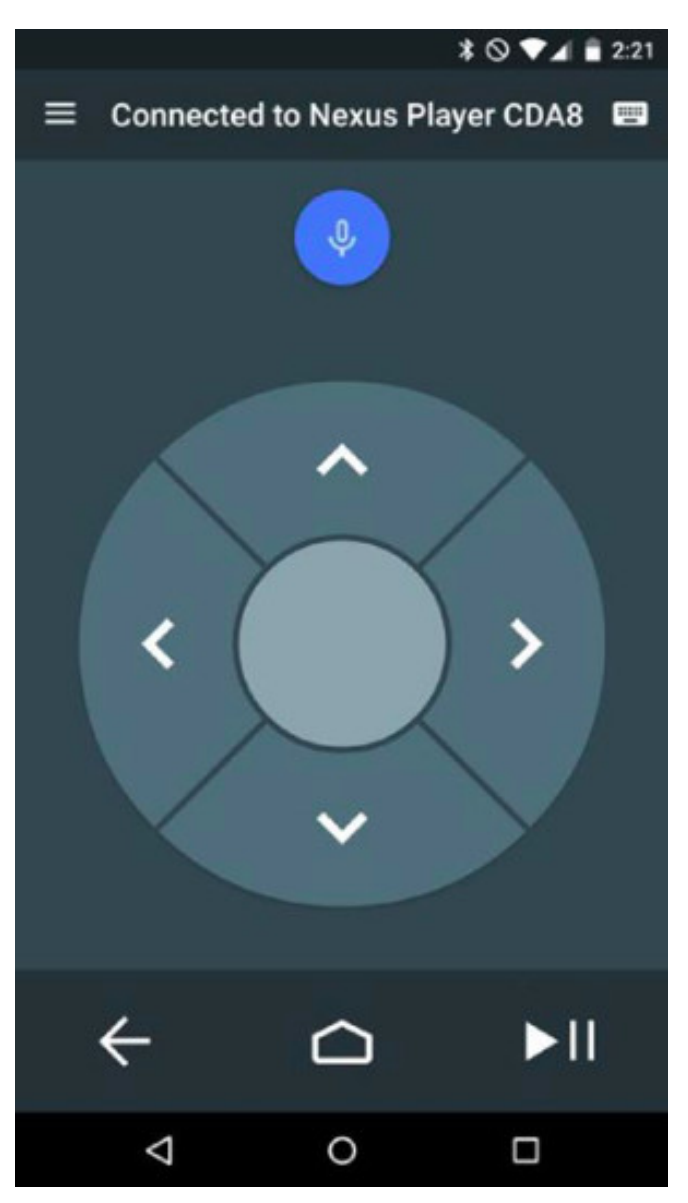

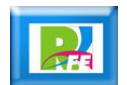

#### Recomendation Card

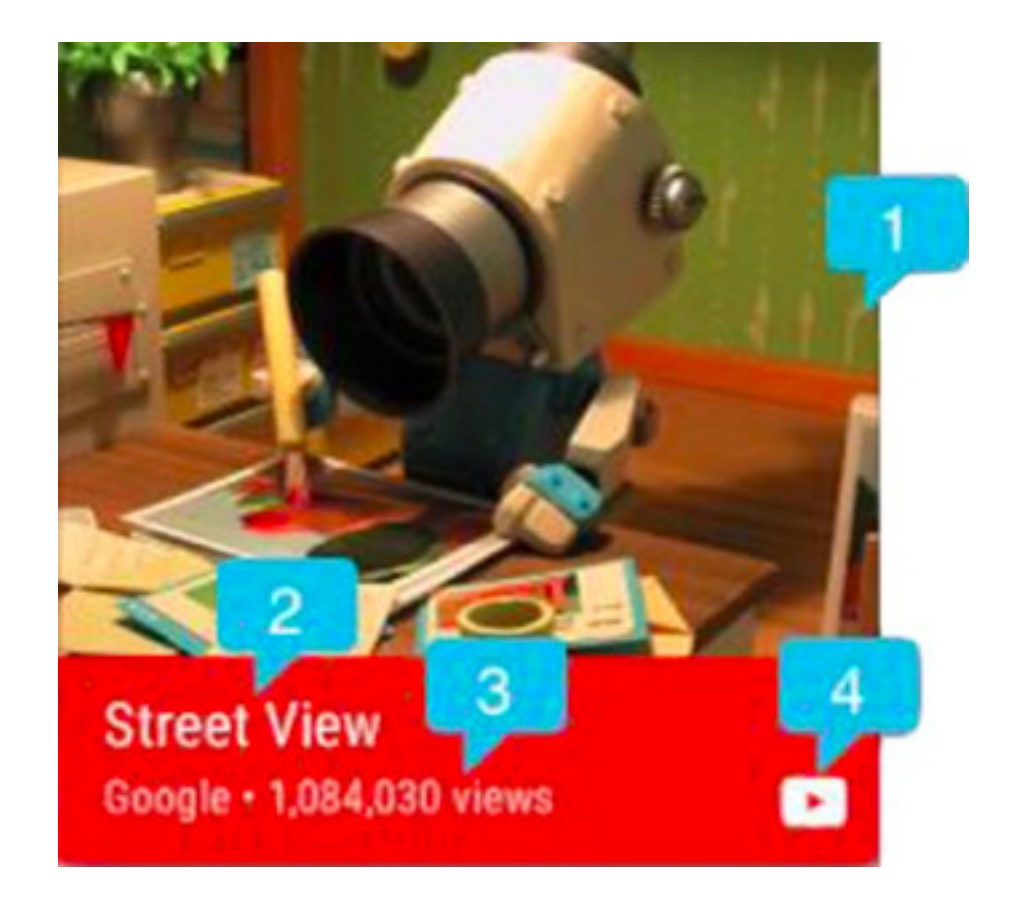

"Android TV Apps Development", Paul Trebilcox-Ruix, Apress Media 2016

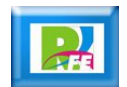

#### Crear una aplicación

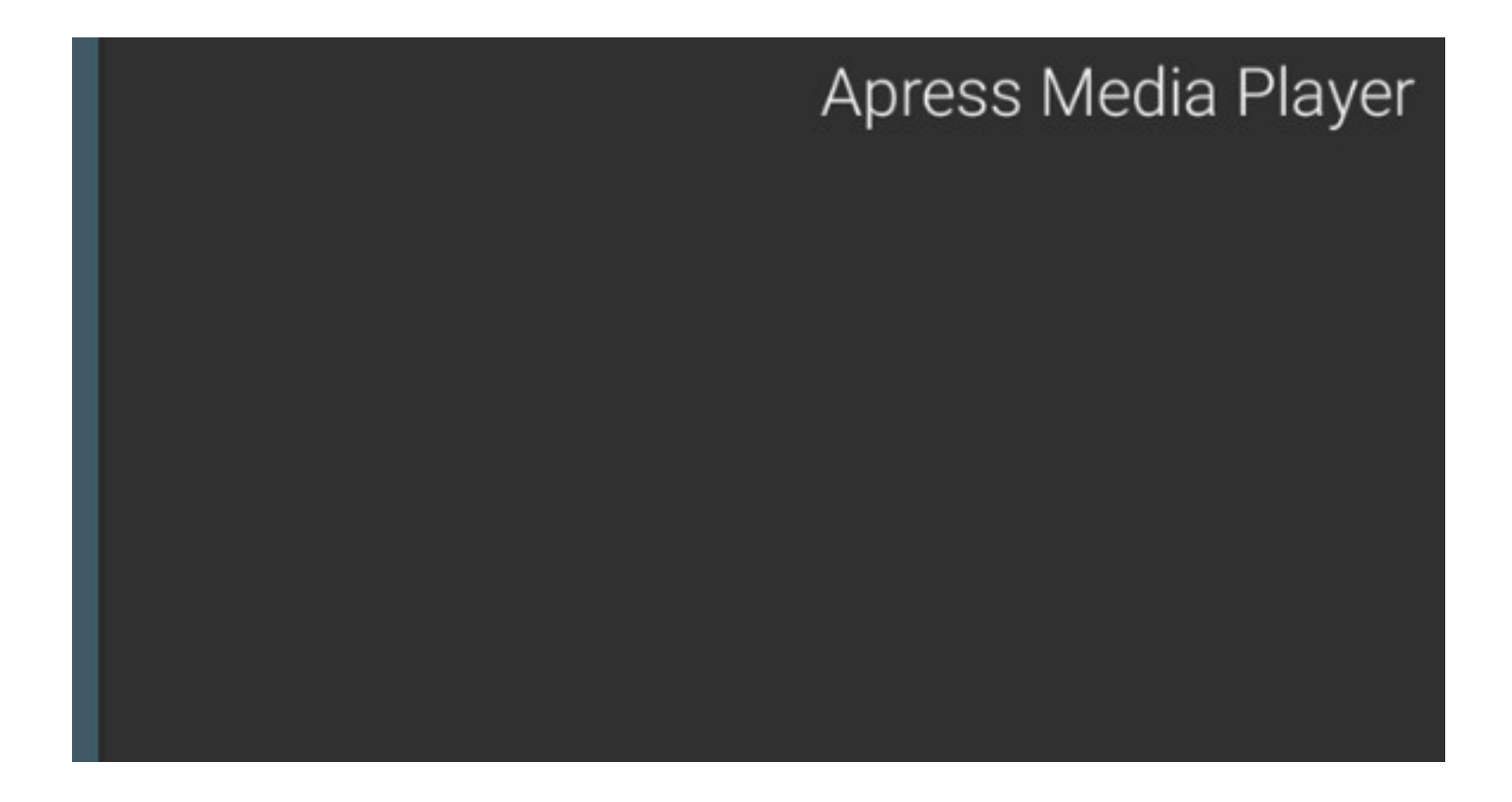

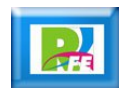

### Aplicación (browser)

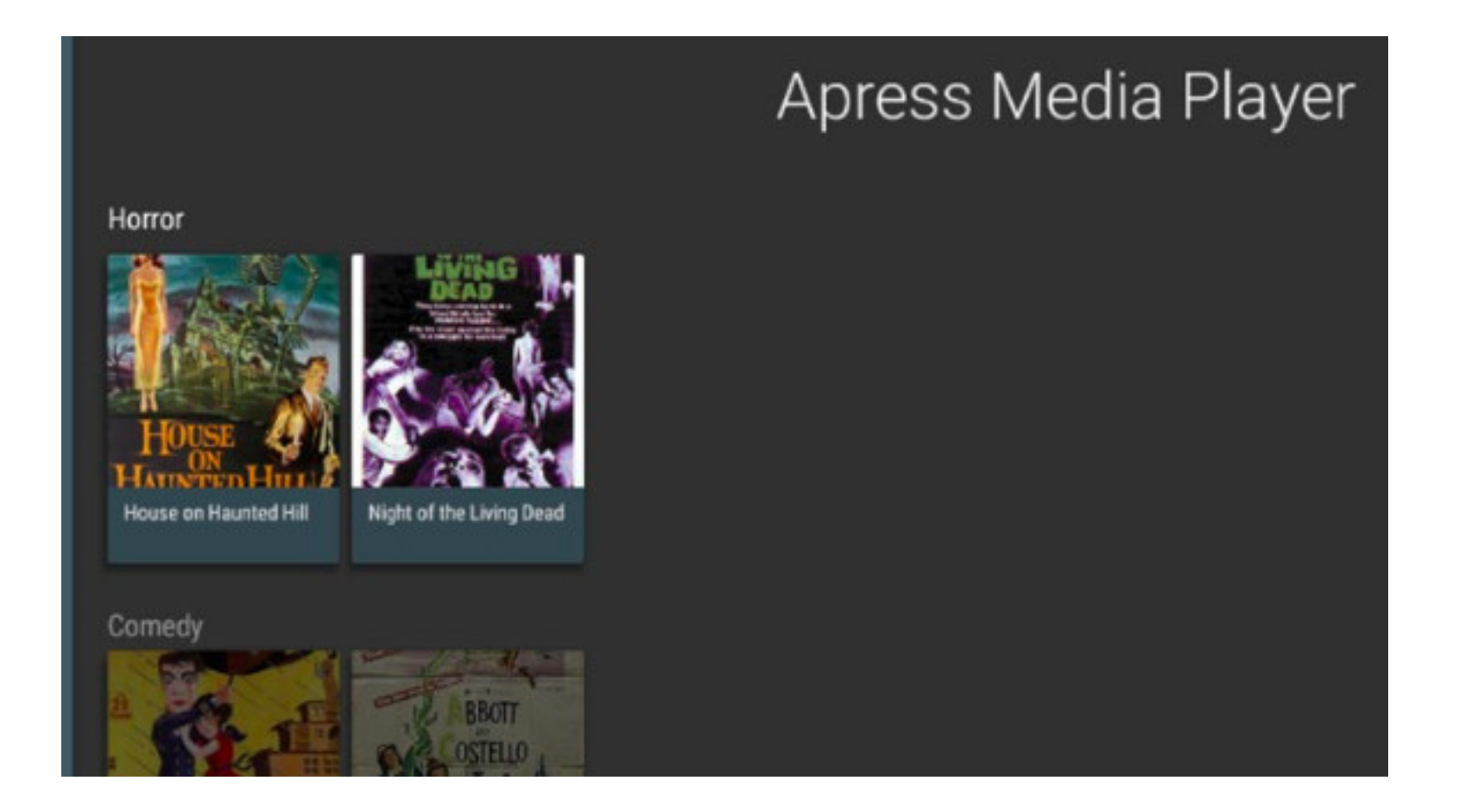

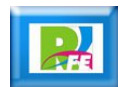

#### Cargar recursos

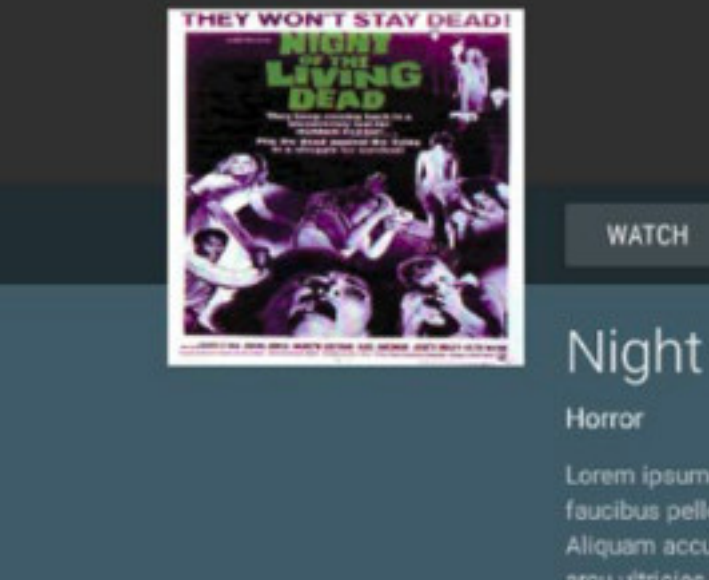

**RENT PREVIEW** LINE<sub>2</sub> Night of the Living Dead

Lorem ipsum dolor sit amet, consectetur adipiscing elit. Integer lacinia massa lacinia faucibus pellentesque. Quisque felis arcu, venenatis eu ex in, iaculis bibendum orci. Aliquam accumsan quam omare, mattis arcu quis, finibus est. Maecenas ut mi non arcu ultricies fermentum. Aenean mattis ac felis et iaculis. Cras efficitur non tellus ut

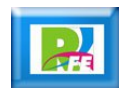

#### Controles de video

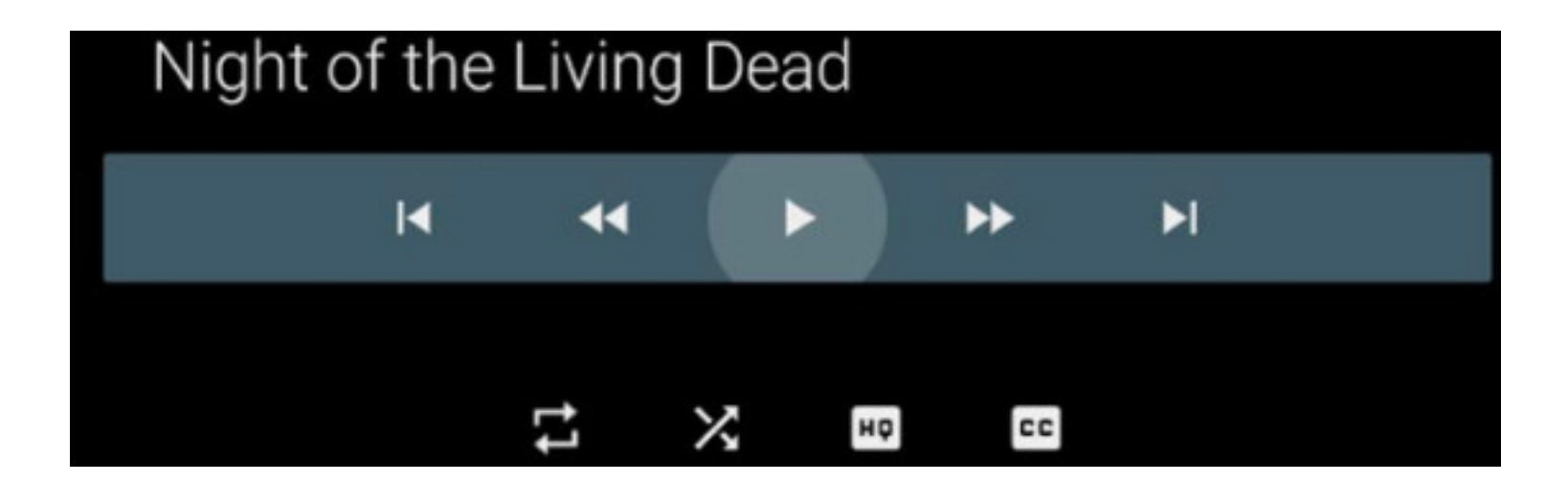

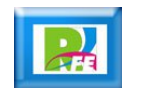

#### Buscador

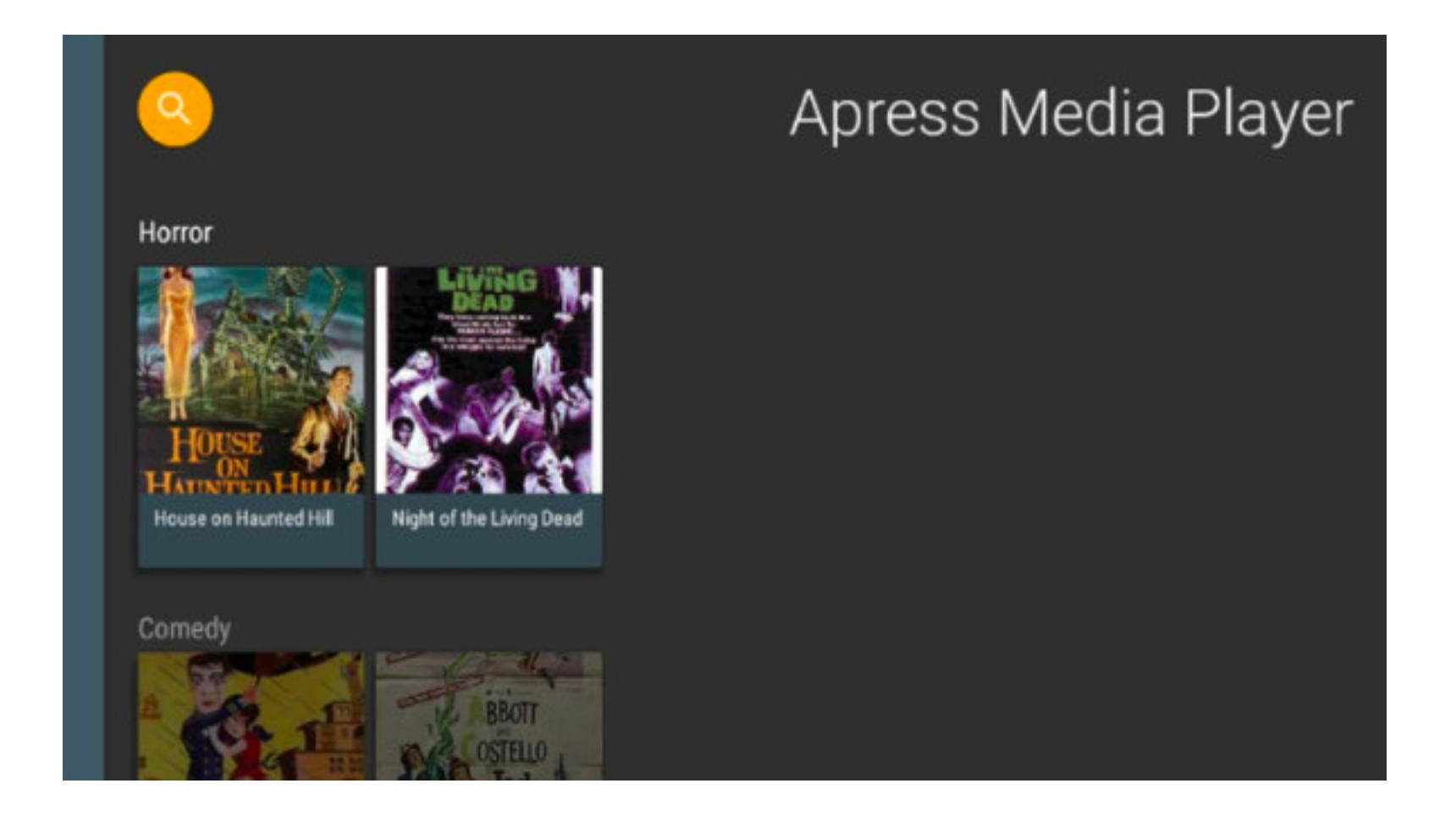

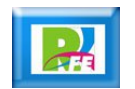

#### Buscador

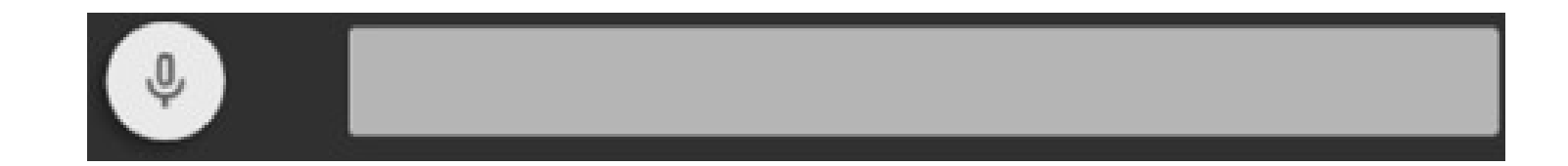

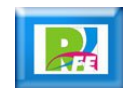

# *Creación de un Proyecto*

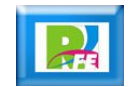

#### Crear un nuevo proyecto

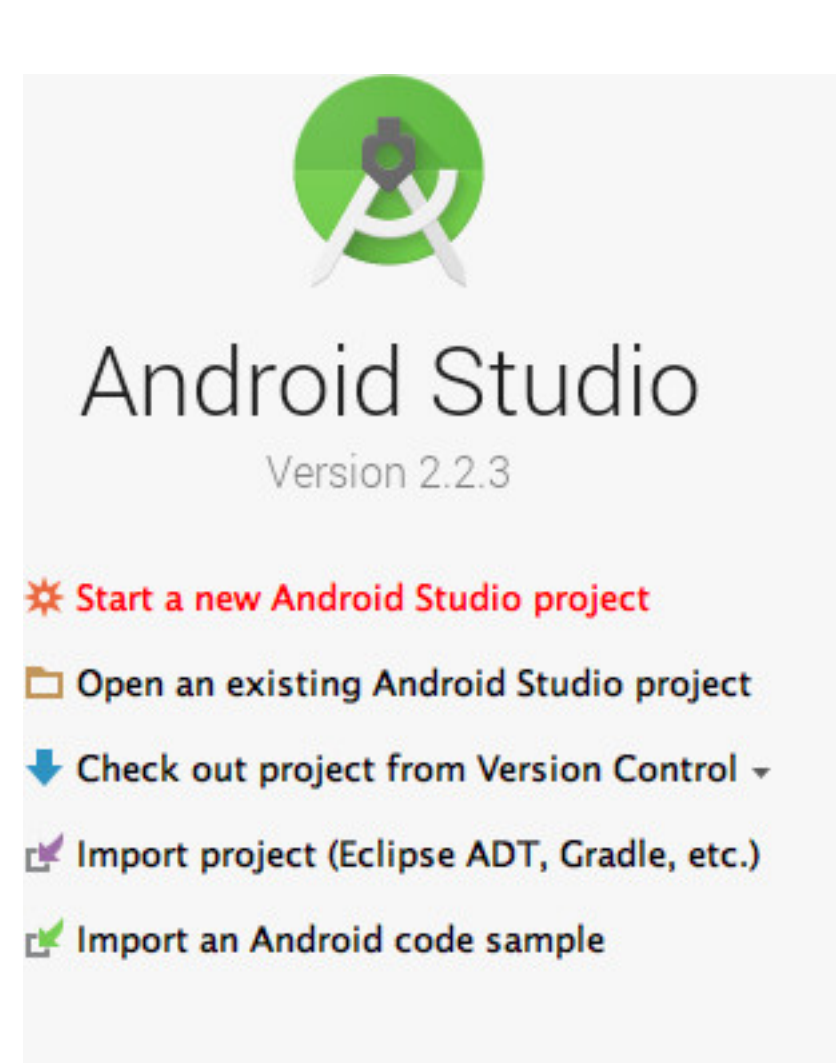

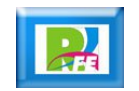

#### Nombre del proyecto

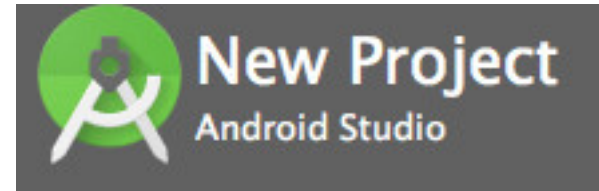

#### Configure your new project

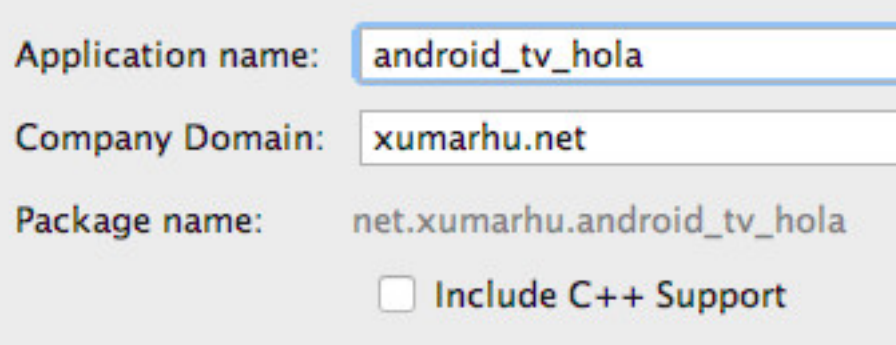

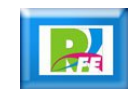

#### Seleccionar API

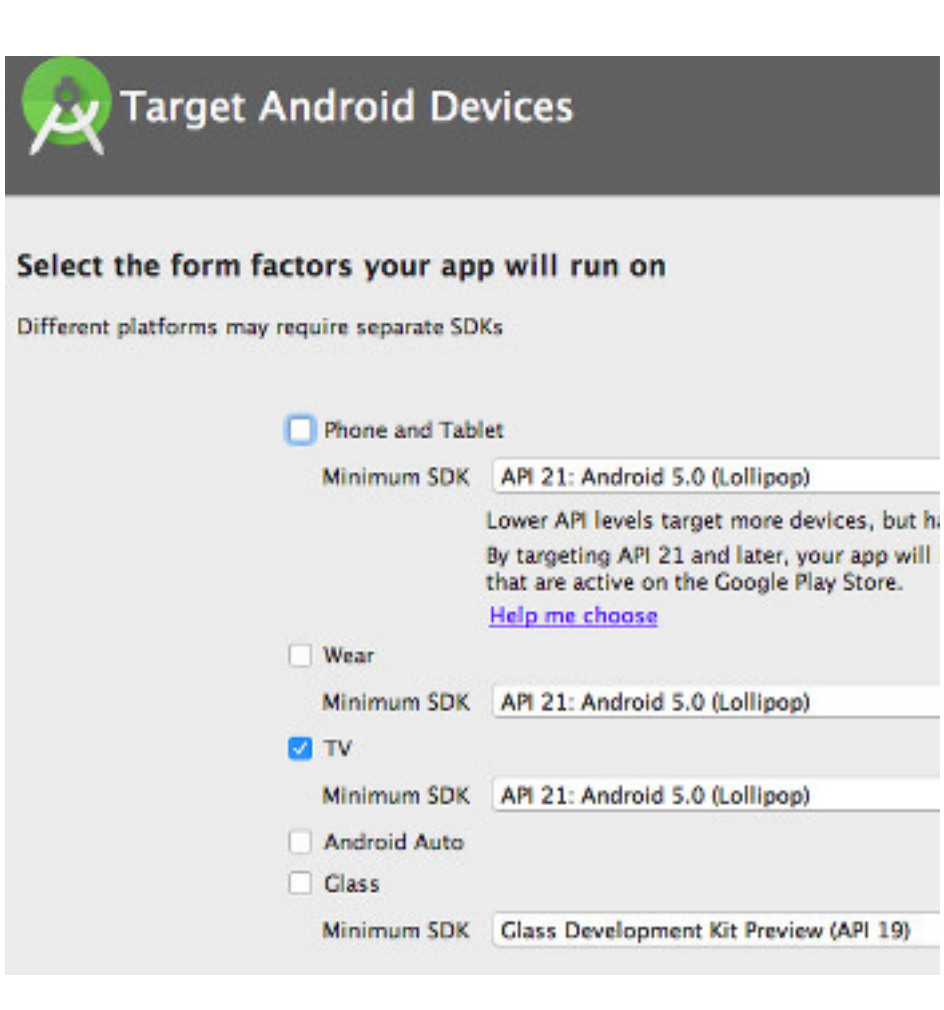

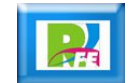

### Seleccionar Activity

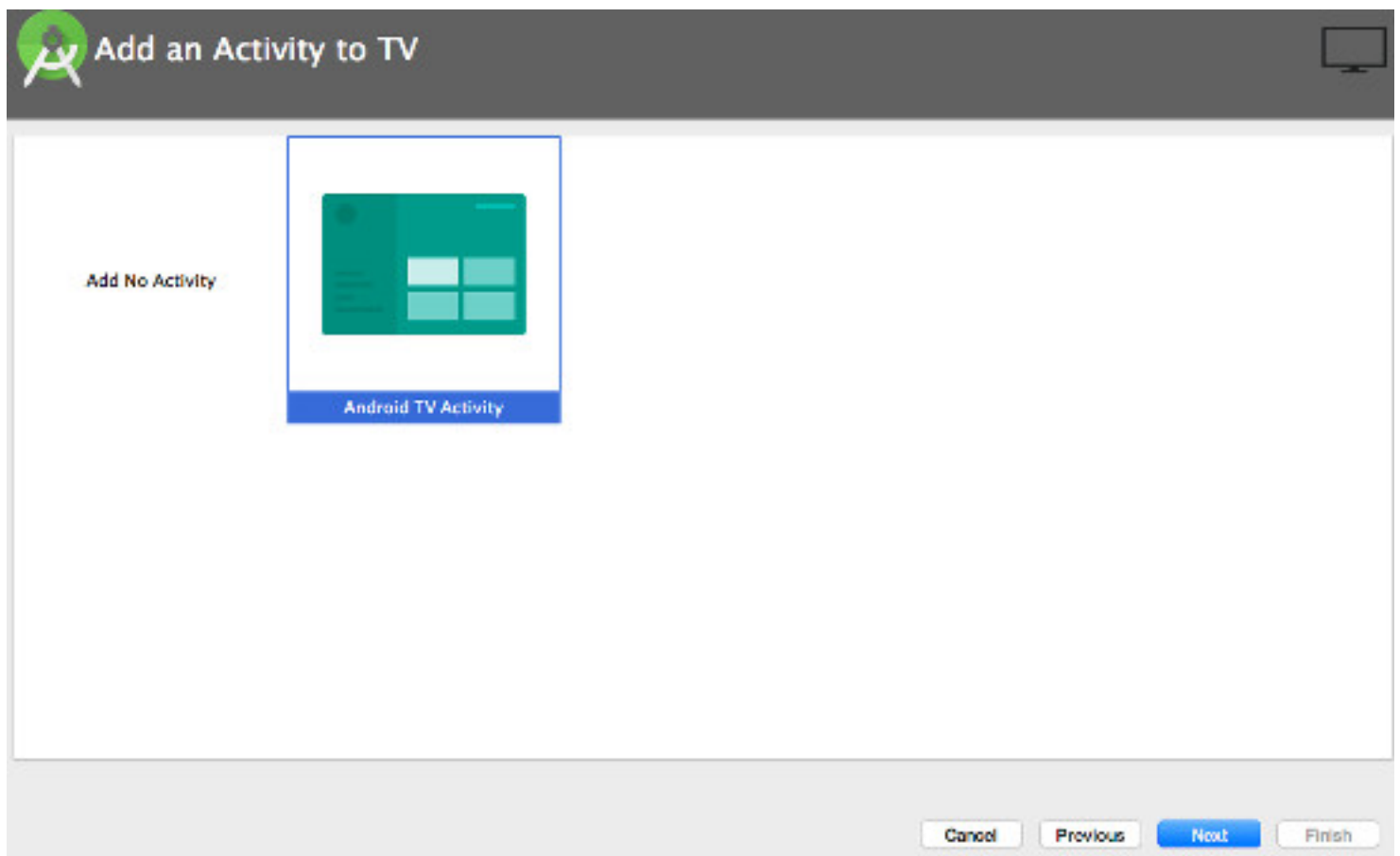

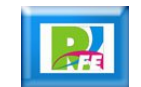

### Ajustando Activity

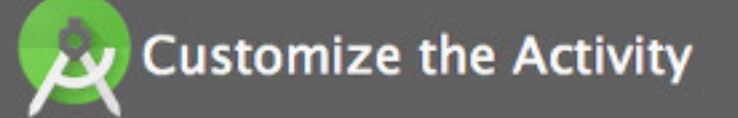

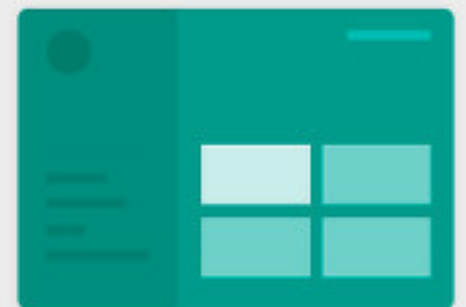

Creates a new Android TV activity using Leanback Support library.

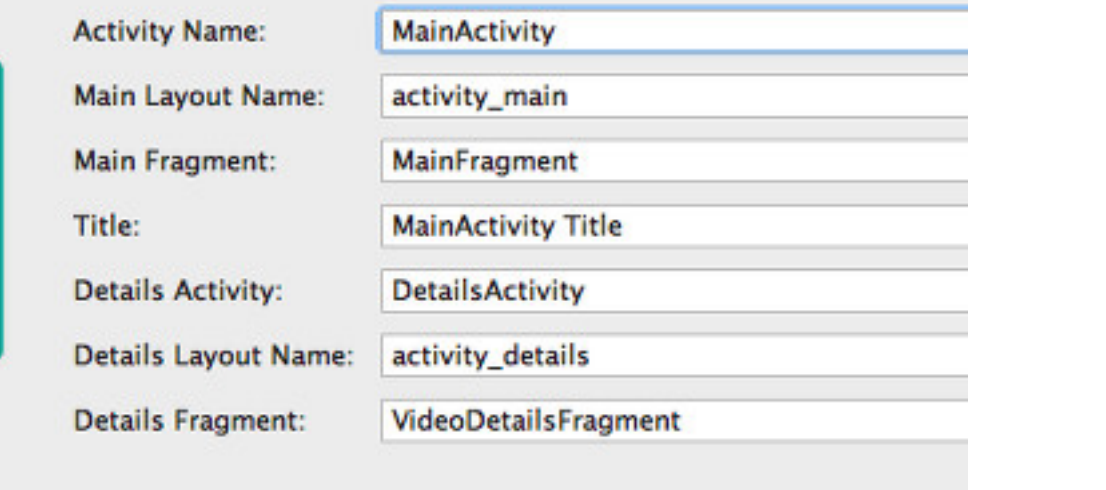

**Android TV Activity** 

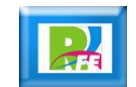

### Creando el proyecto

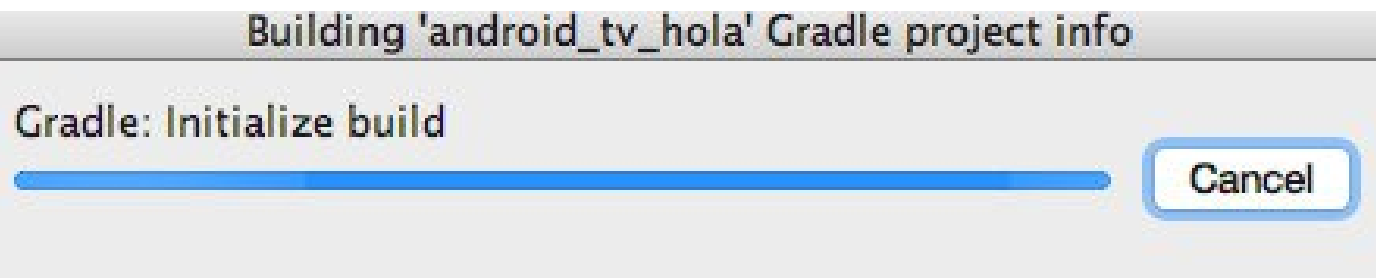

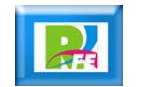

#### Proyecto listo

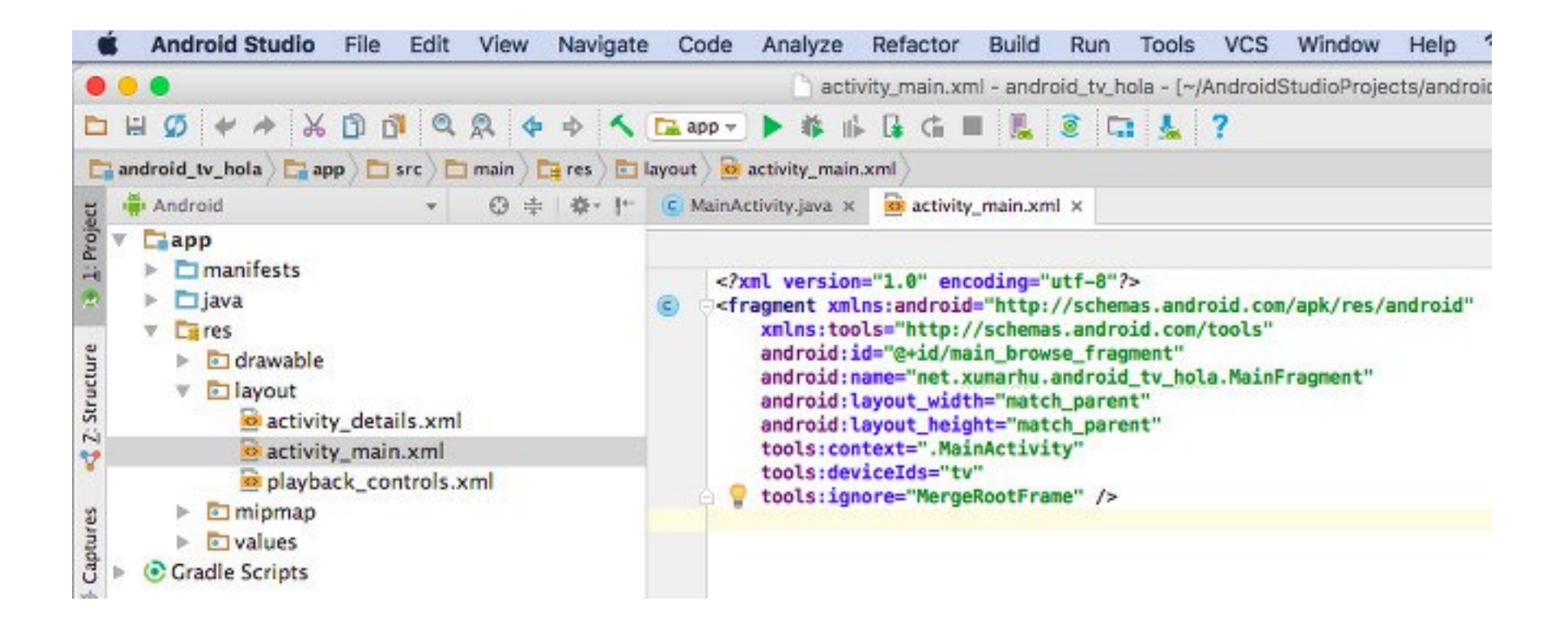

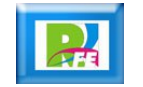

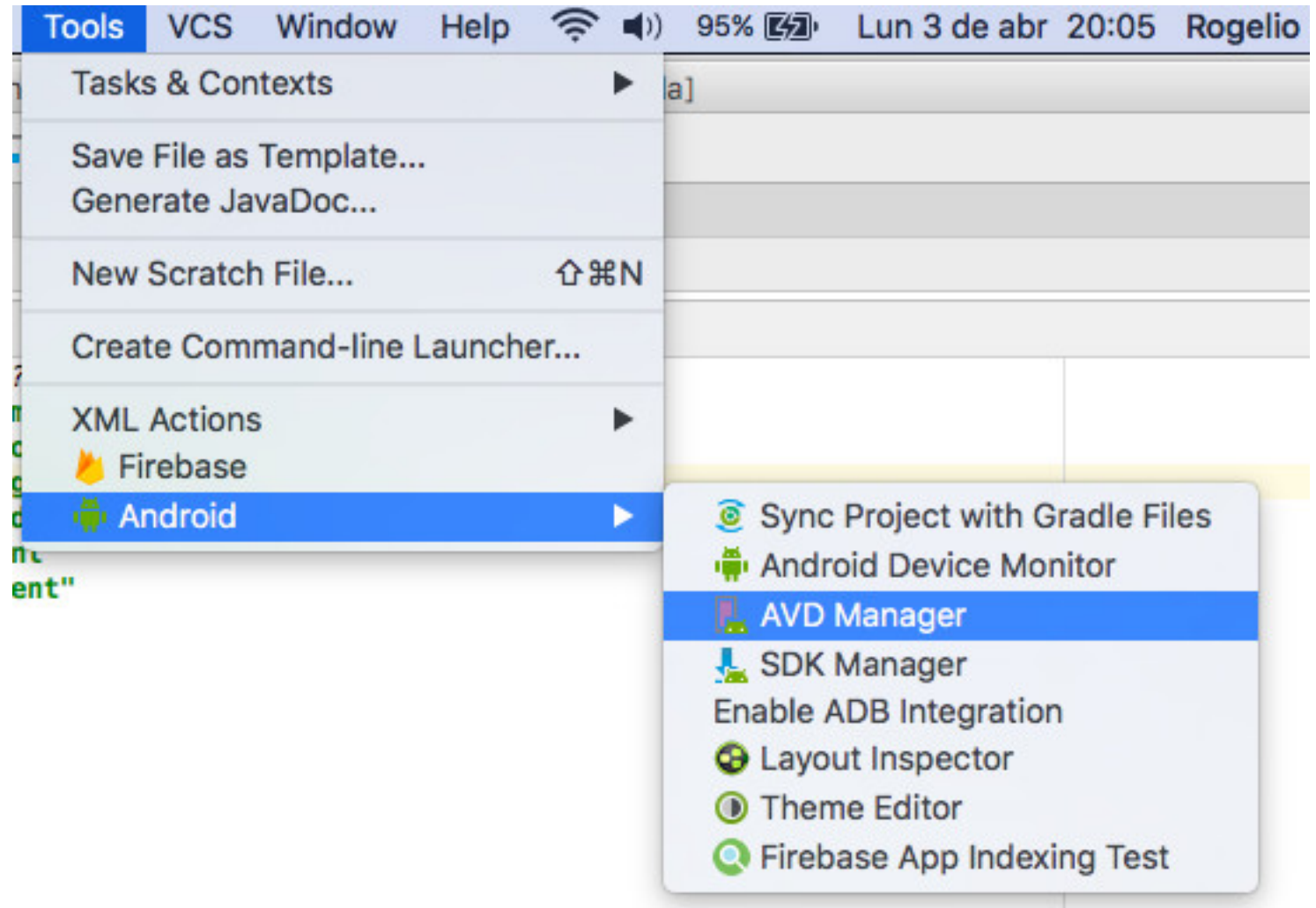

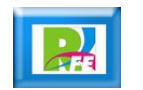

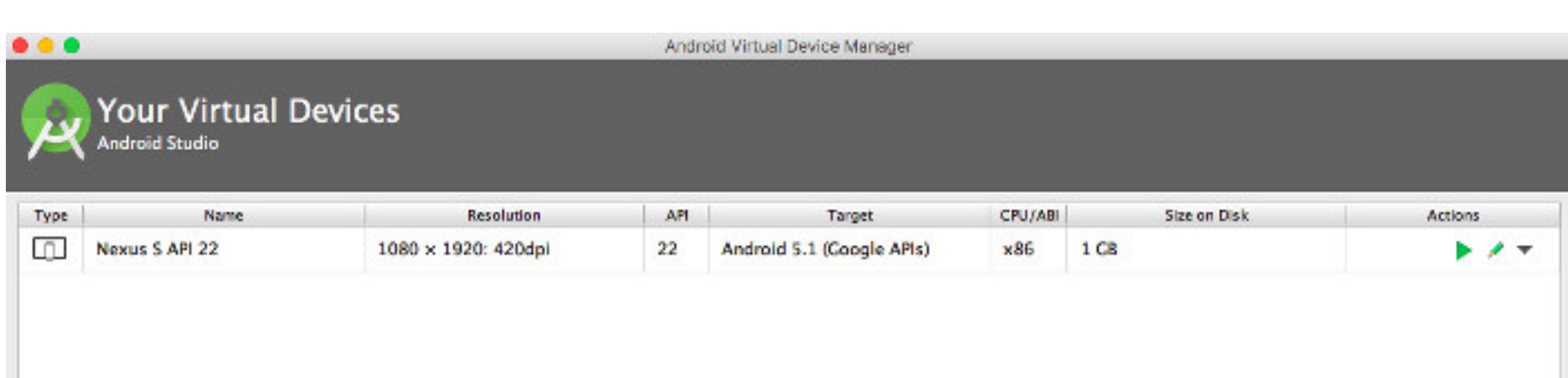

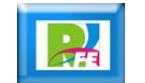

**Select Hardware Android Studio** 

#### **Choose a device definition**

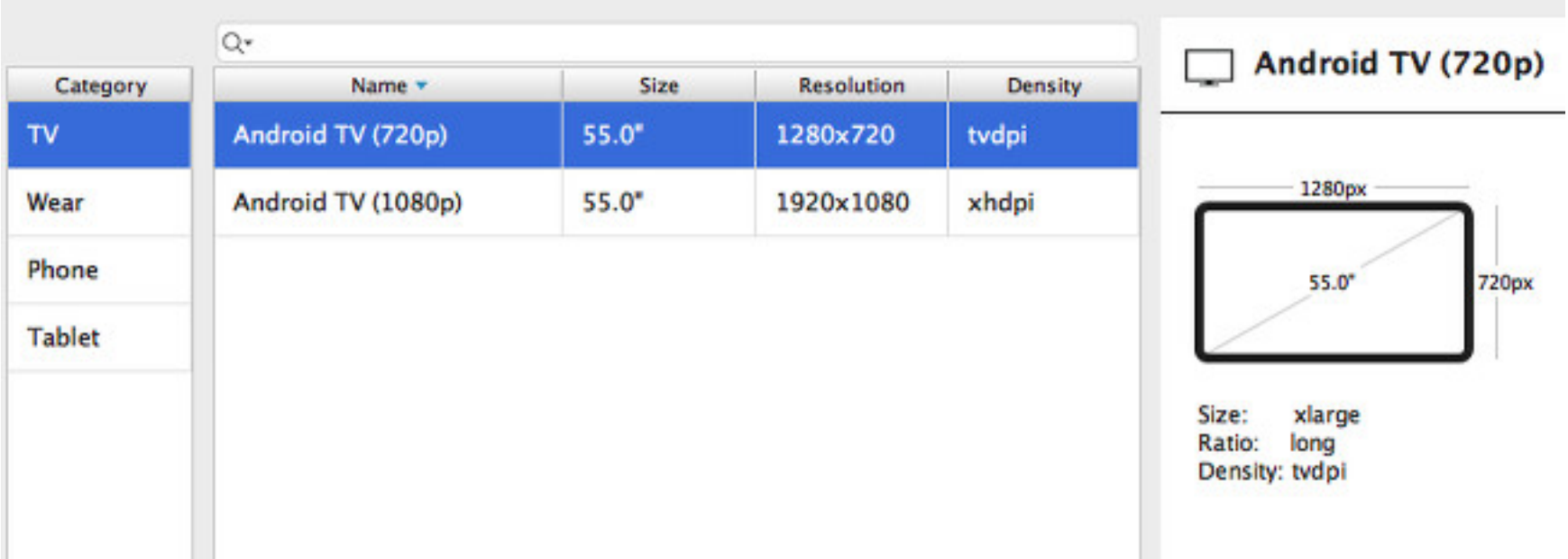

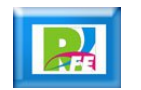

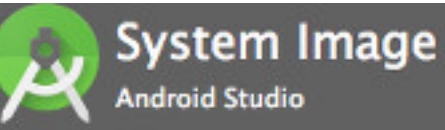

#### Select a system image

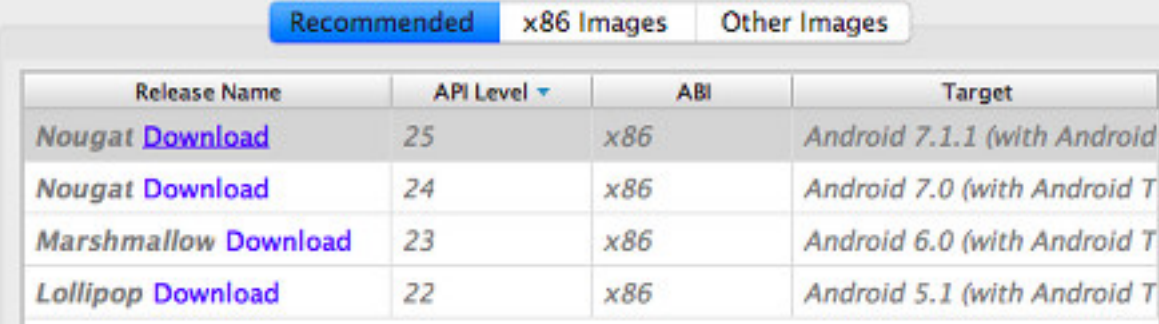

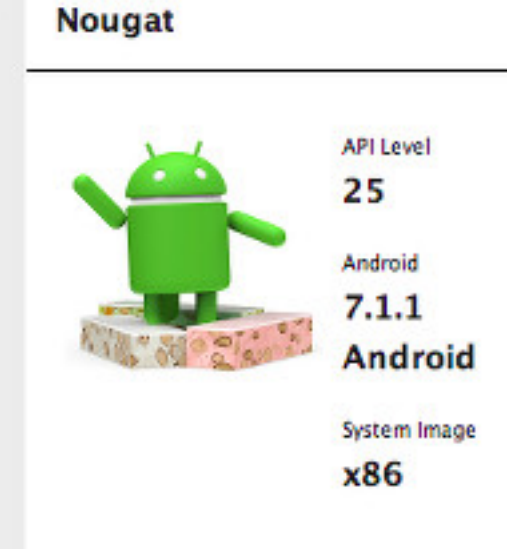

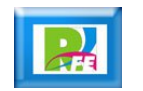

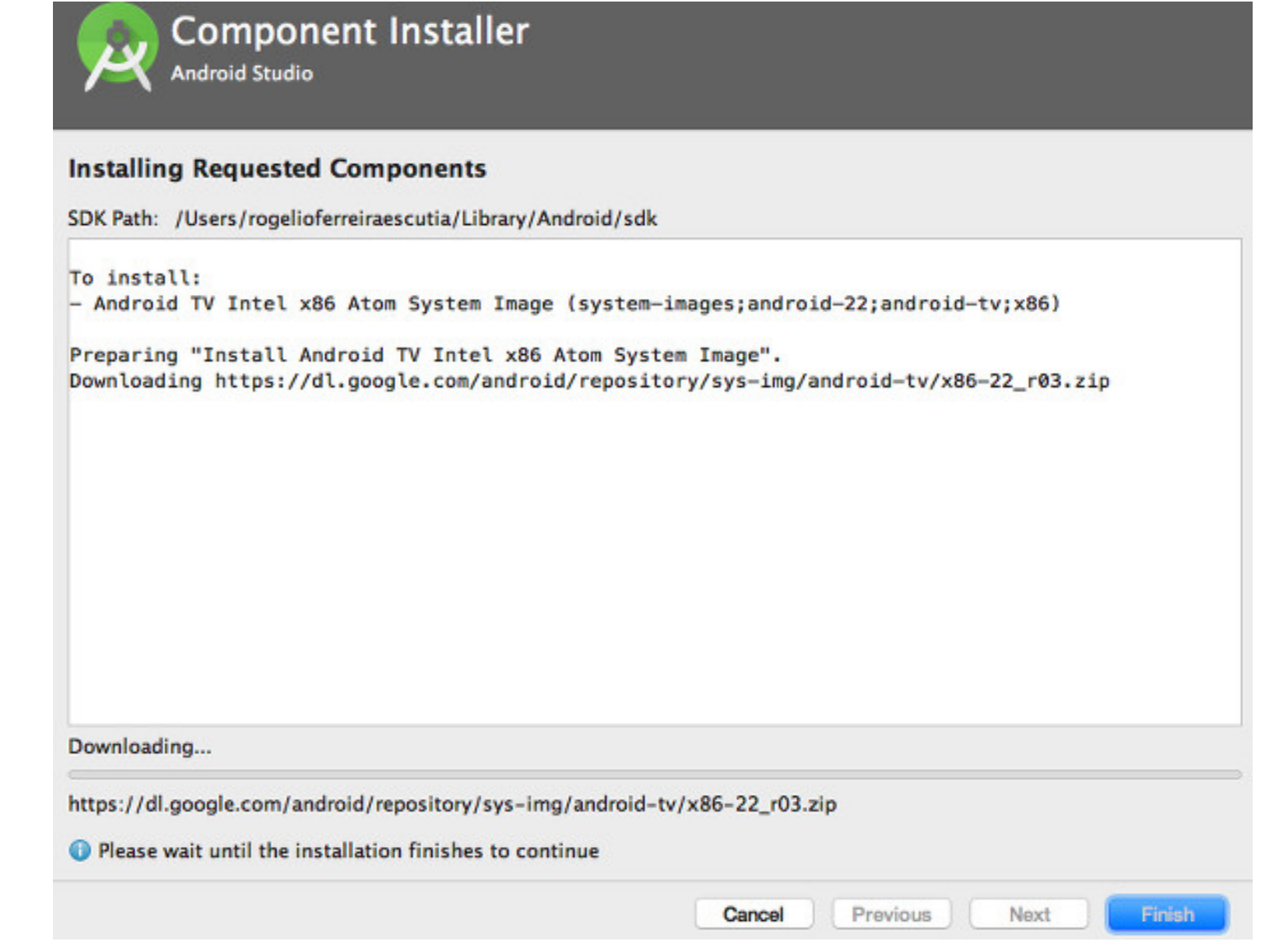

**25**

#### **Android Studio**

System Image

#### Select a system image

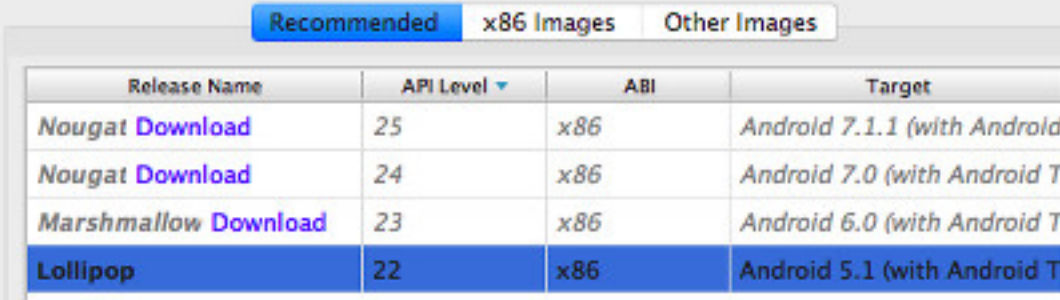

#### Lollipop

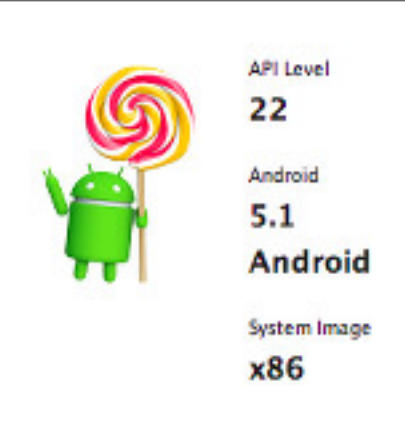

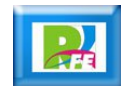

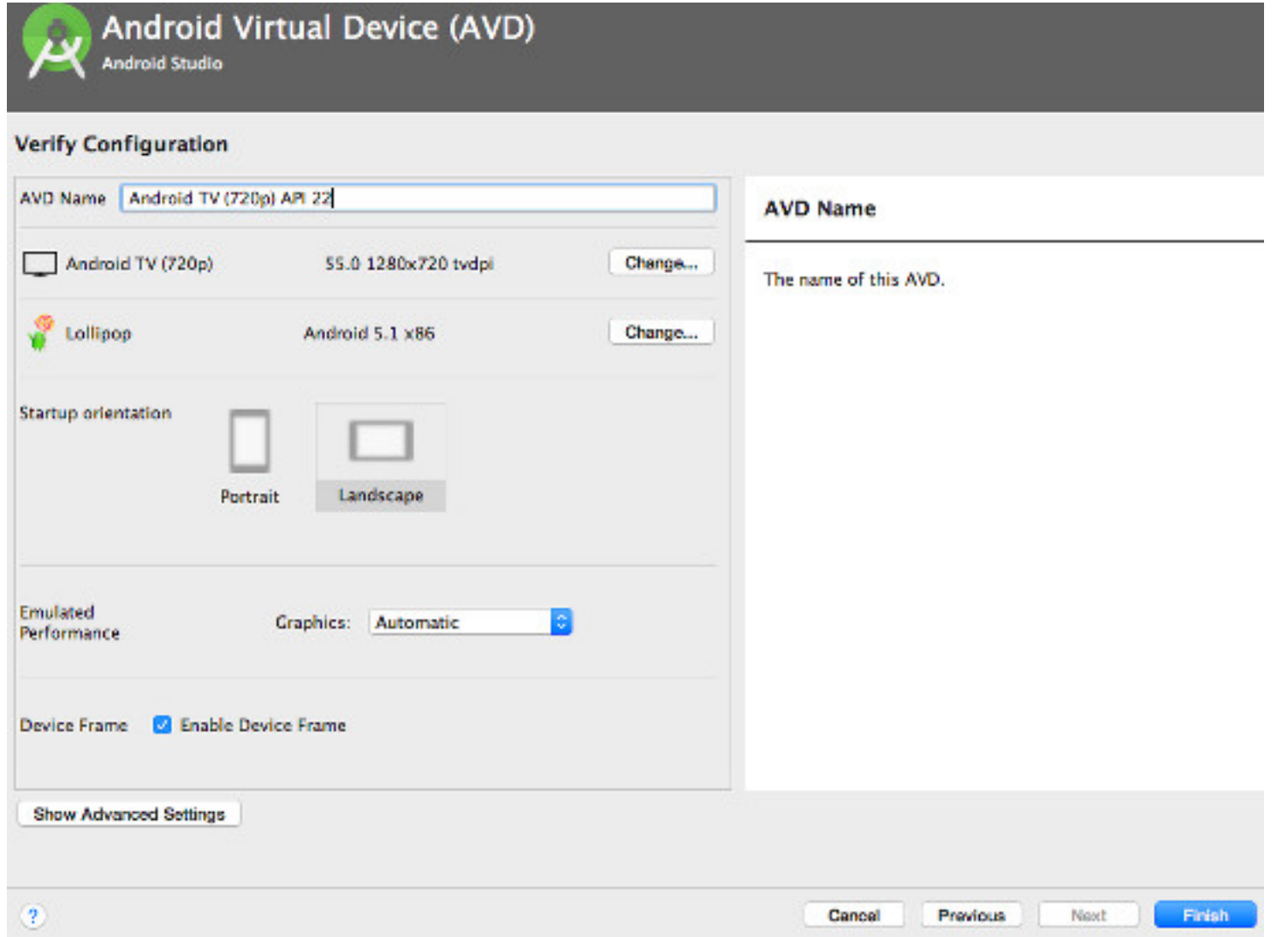

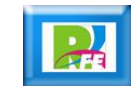

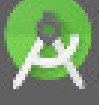

**Your Virtual Devices** 

**Android Studio** 

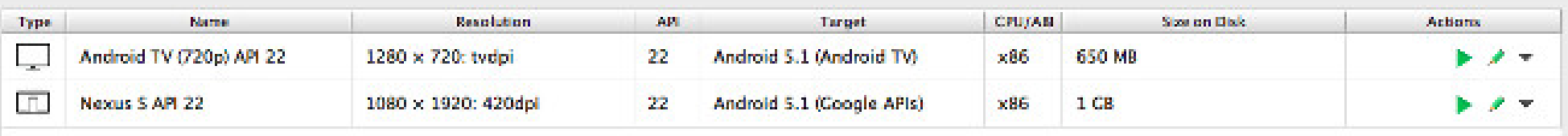

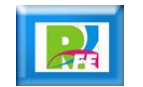

## Ejecución

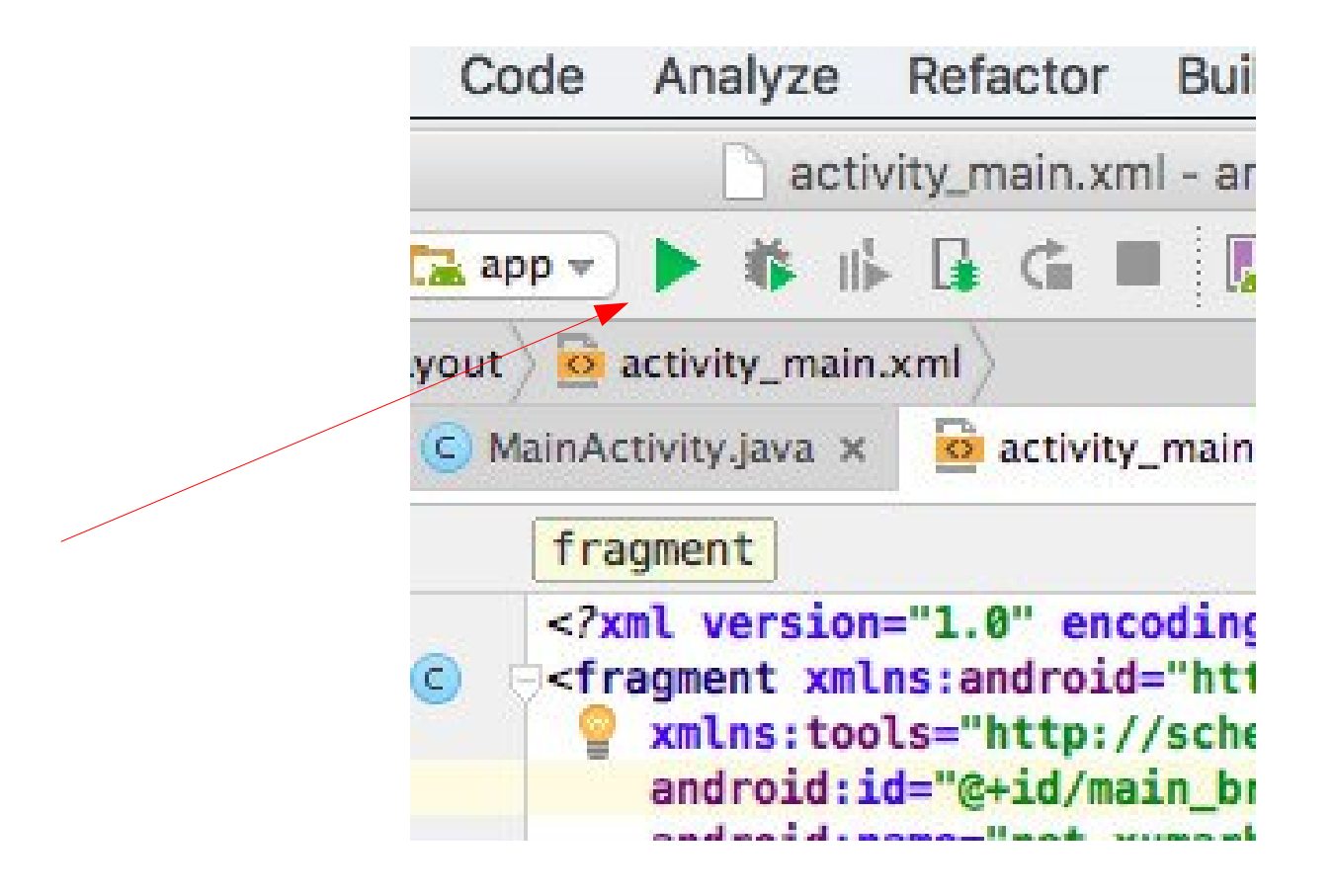

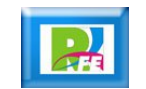

### Ejecución

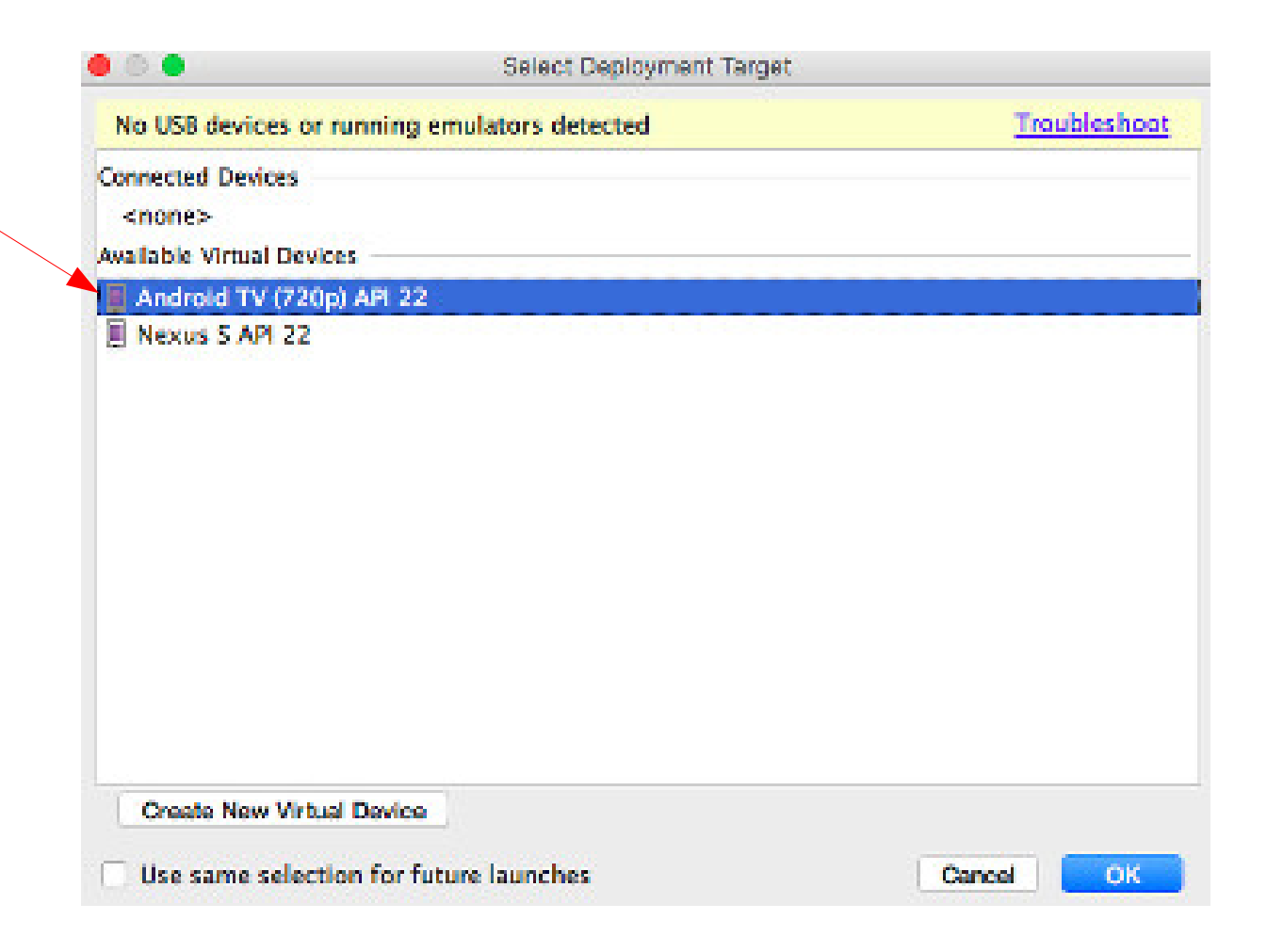

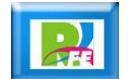

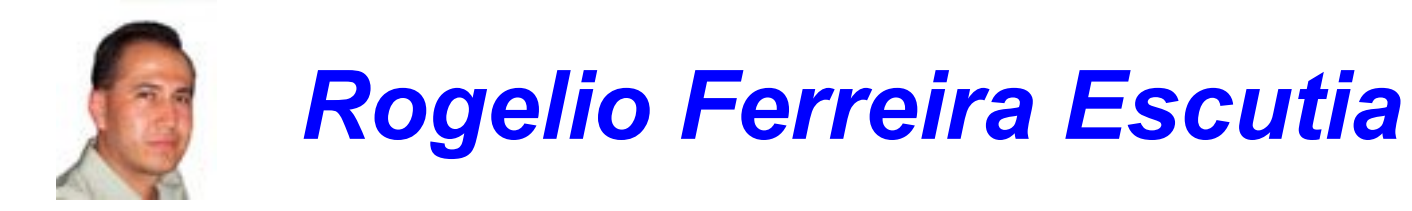

#### *Instituto Tecnológico de Morelia Departamento de Sistemas y Computación*

- *Correo: rogelio@itmorelia.edu.mx rogeplus@gmail.com*
- *Página Web: http://sagitario.itmorelia.edu.mx/~rogelio/ http://www.xumarhu.net/*
- *Twitter: http://twitter.com/rogeplus Facebook: http://www.facebook.com/groups/xumarhu.net/*